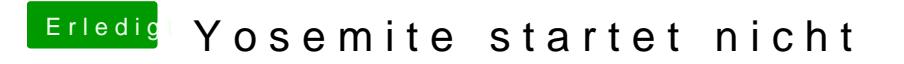

Beitrag von AIP\_STUDIO vom 17. März 2018, 12:12

Haha, ist schon fertig aber mein Internet ist Grad im besten Zustand